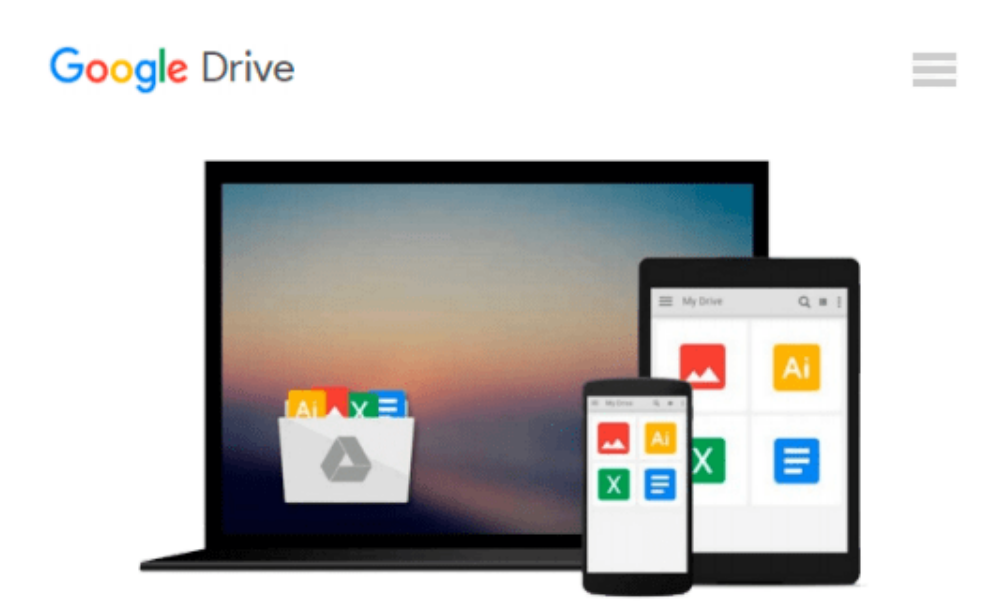

# **2D iOS & tvOS Games by Tutorials: Updated for Swift 2.2: Beginning 2D iOS and tvOS Game Development with Swift 2**

*raywenderlich.com Team, Mike Berg, Michael Briscoe, Ali Hafizji, Neil North, Toby Stephens, Rod Strougo, Marin Todorov, Ray Wenderlich*

Download now

[Click here](http://toolbook.site/go/read.php?id=1942878222) if your download doesn"t start automatically

## **2D iOS & tvOS Games by Tutorials: Updated for Swift 2.2: Beginning 2D iOS and tvOS Game Development with Swift 2**

raywenderlich.com Team, Mike Berg, Michael Briscoe, Ali Hafizji, Neil North, Toby Stephens, Rod Strougo, Marin Todorov, Ray Wenderlich

**2D iOS & tvOS Games by Tutorials: Updated for Swift 2.2: Beginning 2D iOS and tvOS Game Development with Swift 2** raywenderlich.com Team, Mike Berg, Michael Briscoe, Ali Hafizji, Neil North, Toby Stephens, Rod Strougo, Marin Todorov, Ray Wenderlich

#### **Learn How to Make 2D iOS and tvOS Games!**

#### **Updated for Xcode 7.3 and Swift 2.2.**

Learn how to make iOS and tvOS games in Swift, using Apple's built-in 2D game framework: Sprite Kit. Through a series of mini-games and challenges, you will go from beginner to advanced and learn everything you need to make your own game!

[Screenshots of 6 games: Zombie Conga, Cat Nap, Drop Charge, Dino Defense, Delve, and Circuit Racer]

By the time you're finished reading this book, you will have made 5 complete mini-games, from an action game to a puzzle game to a tower defense game!

#### **Topics Covered in 2D iOS & tvOS Games by Tutorials**

- **Sprites:** Get started quickly and get your images onto your screen.
- **Manual Movement:** Move sprites manually with a crash course on 2D math.
- **Actions:** Learn how to move sprites the "easy way" using Sprite Kit actions.
- **Scenes and Transitions:** Make multiple screens in your app and move between them.
- **Camera:** Use Sprite Kit's built-in camera to control your view.
- Labels: Learn how to display text for lives, score and more in your game.
- **tvOS:** Learn how to port your game to the Apple TV and work with the remote.
- **Physics:** Add realistic physics behavior into your games.
- **Beyond Sprites:** Add video nodes, core image filters, and custom shapes.
- **State Machines:** Learn about GameplayKit's state machine support in iOS 9.
- **Particle Systems:** Add explosions, star fields, and other special effects.
- **Adding "Juice":** Take your game from good to great by polishing it until it shines.
- **Entity-Component System:** Use GameplayKit's new architecture for max reusability.
- **Pathfinding:** Make your characters move using GameplayKit's new pathfinding support.
- Tile Maps: Make games that use tile maps.

And much more, including: Randomization, procedural levels, game controllers, and 5 downloadable chapters!

**[Download](http://toolbook.site/go/read.php?id=1942878222)** [2D iOS & tvOS Games by Tutorials: Updated for Swif ...pdf](http://toolbook.site/go/read.php?id=1942878222)

**[Read Online](http://toolbook.site/go/read.php?id=1942878222)** [2D iOS & tvOS Games by Tutorials: Updated for Sw ...pdf](http://toolbook.site/go/read.php?id=1942878222)

**Download and Read Free Online 2D iOS & tvOS Games by Tutorials: Updated for Swift 2.2: Beginning 2D iOS and tvOS Game Development with Swift 2 raywenderlich.com Team, Mike Berg, Michael Briscoe, Ali Hafizji, Neil North, Toby Stephens, Rod Strougo, Marin Todorov, Ray Wenderlich**

#### **From reader reviews:**

#### **Gerardo Whittaker:**

Within other case, little persons like to read book 2D iOS & tvOS Games by Tutorials: Updated for Swift 2.2: Beginning 2D iOS and tvOS Game Development with Swift 2. You can choose the best book if you'd prefer reading a book. Providing we know about how is important the book 2D iOS  $&$  tvOS Games by Tutorials: Updated for Swift 2.2: Beginning 2D iOS and tvOS Game Development with Swift 2. You can add knowledge and of course you can around the world by a book. Absolutely right, due to the fact from book you can realize everything! From your country until foreign or abroad you will end up known. About simple issue until wonderful thing you may know that. In this era, we could open a book as well as searching by internet product. It is called e-book. You may use it when you feel uninterested to go to the library. Let's examine.

#### **Sheila Cyr:**

Now a day people who Living in the era everywhere everything reachable by connect to the internet and the resources in it can be true or not involve people to be aware of each info they get. How individuals to be smart in getting any information nowadays? Of course the answer is reading a book. Examining a book can help men and women out of this uncertainty Information specifically this 2D iOS & tvOS Games by Tutorials: Updated for Swift 2.2: Beginning 2D iOS and tvOS Game Development with Swift 2 book because this book offers you rich information and knowledge. Of course the info in this book hundred pct guarantees there is no doubt in it you probably know this.

#### **Claudia Kelley:**

Reading a publication tends to be new life style with this era globalization. With studying you can get a lot of information that could give you benefit in your life. Together with book everyone in this world can share their idea. Ebooks can also inspire a lot of people. A great deal of author can inspire all their reader with their story or maybe their experience. Not only the storyplot that share in the publications. But also they write about advantage about something that you need instance. How to get the good score toefl, or how to teach your kids, there are many kinds of book that exist now. The authors on earth always try to improve their proficiency in writing, they also doing some study before they write to their book. One of them is this 2D iOS & tvOS Games by Tutorials: Updated for Swift 2.2: Beginning 2D iOS and tvOS Game Development with Swift 2.

#### **Mary Jacobs:**

This 2D iOS & tvOS Games by Tutorials: Updated for Swift 2.2: Beginning 2D iOS and tvOS Game Development with Swift 2 is great guide for you because the content and that is full of information for you

who all always deal with world and have to make decision every minute. This particular book reveal it data accurately using great arrange word or we can claim no rambling sentences included. So if you are read it hurriedly you can have whole information in it. Doesn't mean it only will give you straight forward sentences but challenging core information with lovely delivering sentences. Having 2D iOS & tvOS Games by Tutorials: Updated for Swift 2.2: Beginning 2D iOS and tvOS Game Development with Swift 2 in your hand like obtaining the world in your arm, information in it is not ridiculous just one. We can say that no e-book that offer you world in ten or fifteen small right but this publication already do that. So , this can be good reading book. Hello Mr. and Mrs. occupied do you still doubt that will?

**Download and Read Online 2D iOS & tvOS Games by Tutorials: Updated for Swift 2.2: Beginning 2D iOS and tvOS Game Development with Swift 2 raywenderlich.com Team, Mike Berg, Michael Briscoe, Ali Hafizji, Neil North, Toby Stephens, Rod Strougo, Marin Todorov, Ray Wenderlich #B1CDQIJXV7A**

## **Read 2D iOS & tvOS Games by Tutorials: Updated for Swift 2.2: Beginning 2D iOS and tvOS Game Development with Swift 2 by raywenderlich.com Team, Mike Berg, Michael Briscoe, Ali Hafizji, Neil North, Toby Stephens, Rod Strougo, Marin Todorov, Ray Wenderlich for online ebook**

2D iOS & tvOS Games by Tutorials: Updated for Swift 2.2: Beginning 2D iOS and tvOS Game Development with Swift 2 by raywenderlich.com Team, Mike Berg, Michael Briscoe, Ali Hafizji, Neil North, Toby Stephens, Rod Strougo, Marin Todorov, Ray Wenderlich Free PDF d0wnl0ad, audio books, books to read, good books to read, cheap books, good books, online books, books online, book reviews epub, read books online, books to read online, online library, greatbooks to read, PDF best books to read, top books to read 2D iOS & tvOS Games by Tutorials: Updated for Swift 2.2: Beginning 2D iOS and tvOS Game Development with Swift 2 by raywenderlich.com Team, Mike Berg, Michael Briscoe, Ali Hafizji, Neil North, Toby Stephens, Rod Strougo, Marin Todorov, Ray Wenderlich books to read online.

### **Online 2D iOS & tvOS Games by Tutorials: Updated for Swift 2.2: Beginning 2D iOS and tvOS Game Development with Swift 2 by raywenderlich.com Team, Mike Berg, Michael Briscoe, Ali Hafizji, Neil North, Toby Stephens, Rod Strougo, Marin Todorov, Ray Wenderlich ebook PDF download**

**2D iOS & tvOS Games by Tutorials: Updated for Swift 2.2: Beginning 2D iOS and tvOS Game Development with Swift 2 by raywenderlich.com Team, Mike Berg, Michael Briscoe, Ali Hafizji, Neil North, Toby Stephens, Rod Strougo, Marin Todorov, Ray Wenderlich Doc**

**2D iOS & tvOS Games by Tutorials: Updated for Swift 2.2: Beginning 2D iOS and tvOS Game Development with Swift 2 by raywenderlich.com Team, Mike Berg, Michael Briscoe, Ali Hafizji, Neil North, Toby Stephens, Rod Strougo, Marin Todorov, Ray Wenderlich Mobipocket**

**2D iOS & tvOS Games by Tutorials: Updated for Swift 2.2: Beginning 2D iOS and tvOS Game Development with Swift 2 by raywenderlich.com Team, Mike Berg, Michael Briscoe, Ali Hafizji, Neil North, Toby Stephens, Rod Strougo, Marin Todorov, Ray Wenderlich EPub**